## Datenblatt

## Mappe

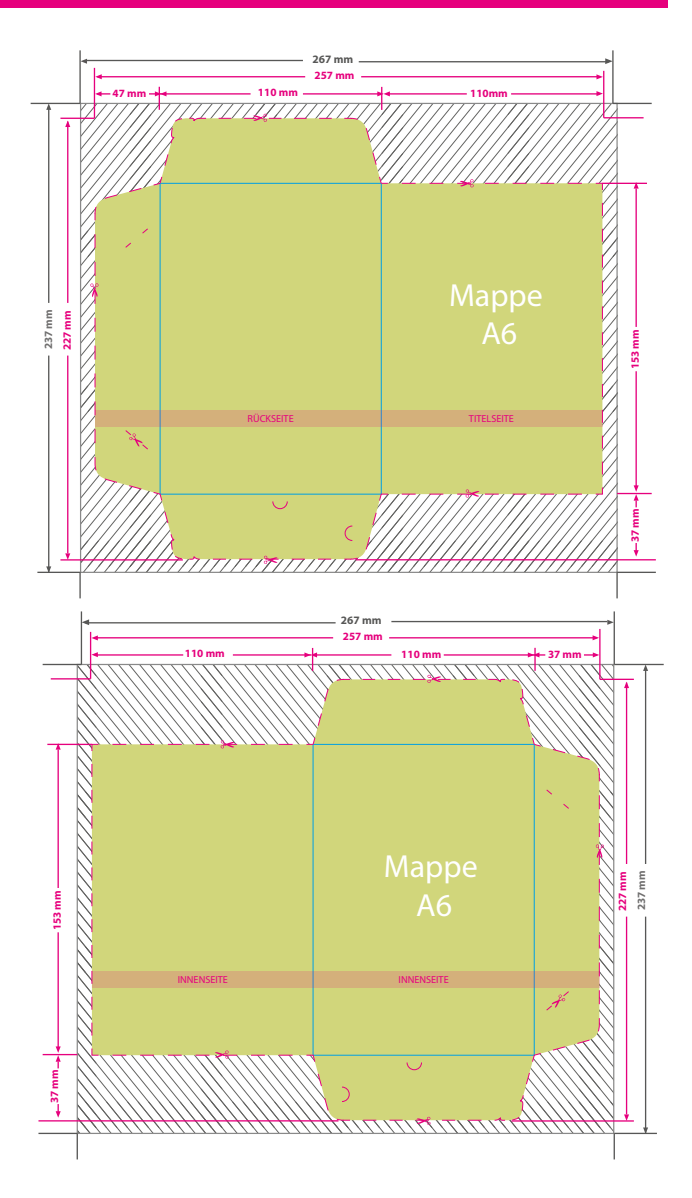

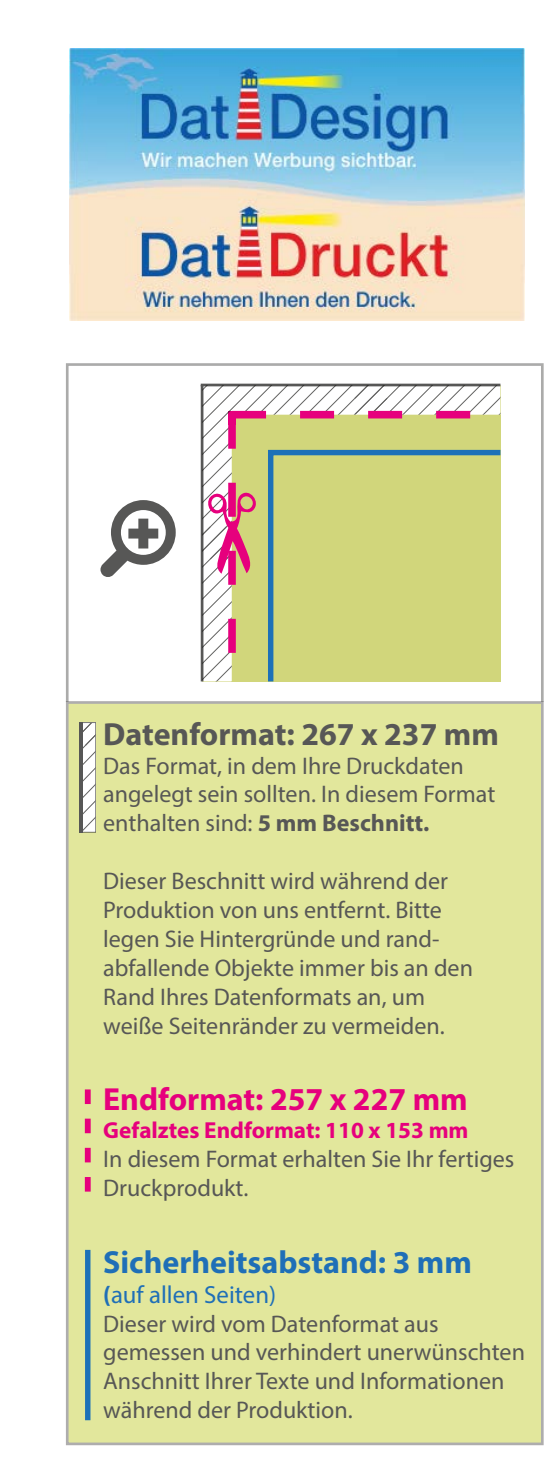

## 5 Tipps zur fehlerfreien Gestaltung Ihrer Druckdaten

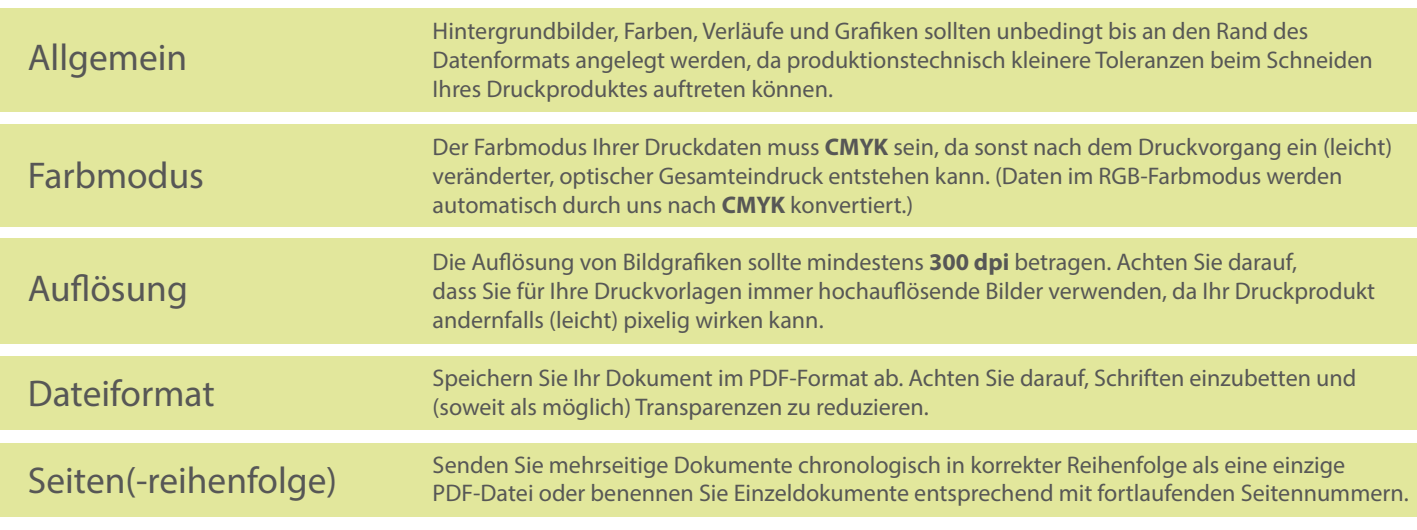